# **Distribution EOLE - Tâche #35366**

Scénario # 35309 (Terminé (Sprint)): Les fichiers complémentaires Zéphir sont vus comme non envoyé sur 2.7

### **Tester**

03/05/2023 09:01 - Benjamin Bohard

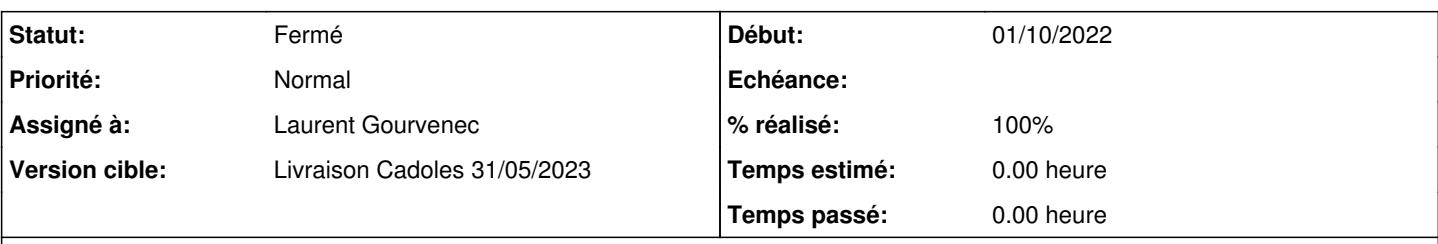

#### **Description**

Les différentes combinaisons impactées sont :

- Zéphir 2.7.0 avec client 2.7.0,
- Zéphir 2.7.1 avec clients 2.7.0 et 2.7.1,
- Zéphir 2.7.2 avec clients 2.7.0, 2.7.1 et 2.7.2,

- Zéphir 2.8.0 avec clients 2.7.0, 2.7.1 et 2.7.2,

- Zéphir 2.8.1 avec clients 2.7.0, 2.7.1 et 2.7.2,

- Zéphir 2.9.0 avec clients 2.7.0, 2.7.1 et 2.7.2.

À noter que la modification pour éviter d'avoir à lancer deux fois synchro\_zephir n'est pas reportée sur les versions antérieures à 2.8.0.

#### **Historique**

## **#1 - 04/05/2023 15:15 - Laurent Gourvenec**

*- Statut changé de Nouveau à Résolu*

*- Assigné à mis à Laurent Gourvenec*

Testé avec un zéphir 2.9.0 et une eolebase 2.7.0

#### **#2 - 04/05/2023 15:15 - Laurent Gourvenec**

*- % réalisé changé de 0 à 100*

#### **#3 - 15/05/2023 11:53 - Joël Cuissinat**

- *Statut changé de Résolu à Fermé*
- *Restant à faire (heures) mis à 0.0*

Testé de mon côté avec :

- aca.zephir-2.8.1-AvecConf
- aca.eolebase-2.7.2-instance-default

OK en deux synchro\_zephir ;)